## Базовый

Базовый драйвер сканеров предназначен для подключения любых видов сканеров через последовательный порт. Для работы через базовый драйвер сканер необходимо настраивать таким образом, чтобы при считывании передавался введенный штрих-код (без префиксов и суффиксов) и символ завершения строки.

## Настройка сканера

Настройка сканера осуществляется через менеджер оборудования.

Для подключения сканера в списке драйверов выберите Базовый:

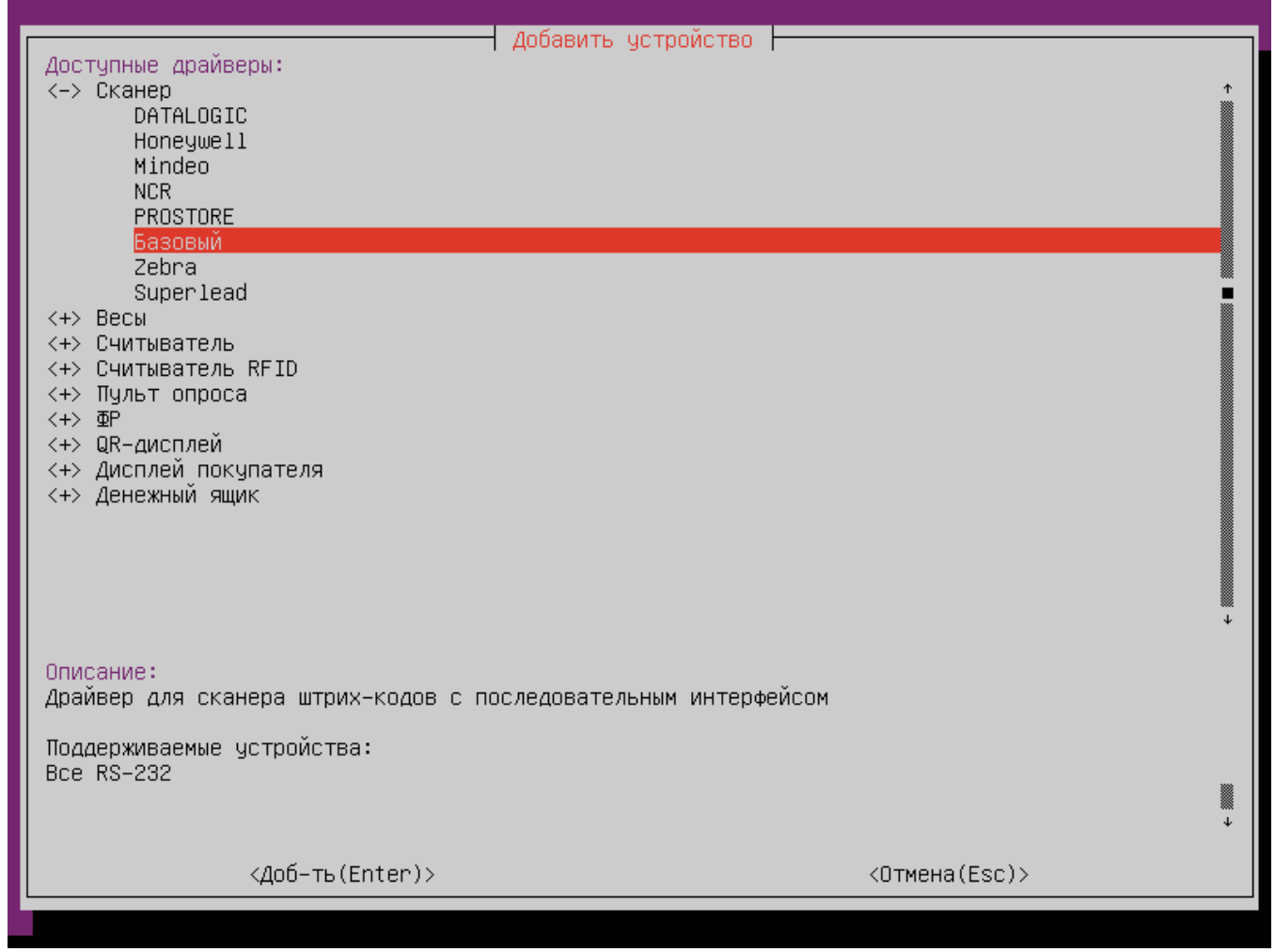

Параметры подключения сканера

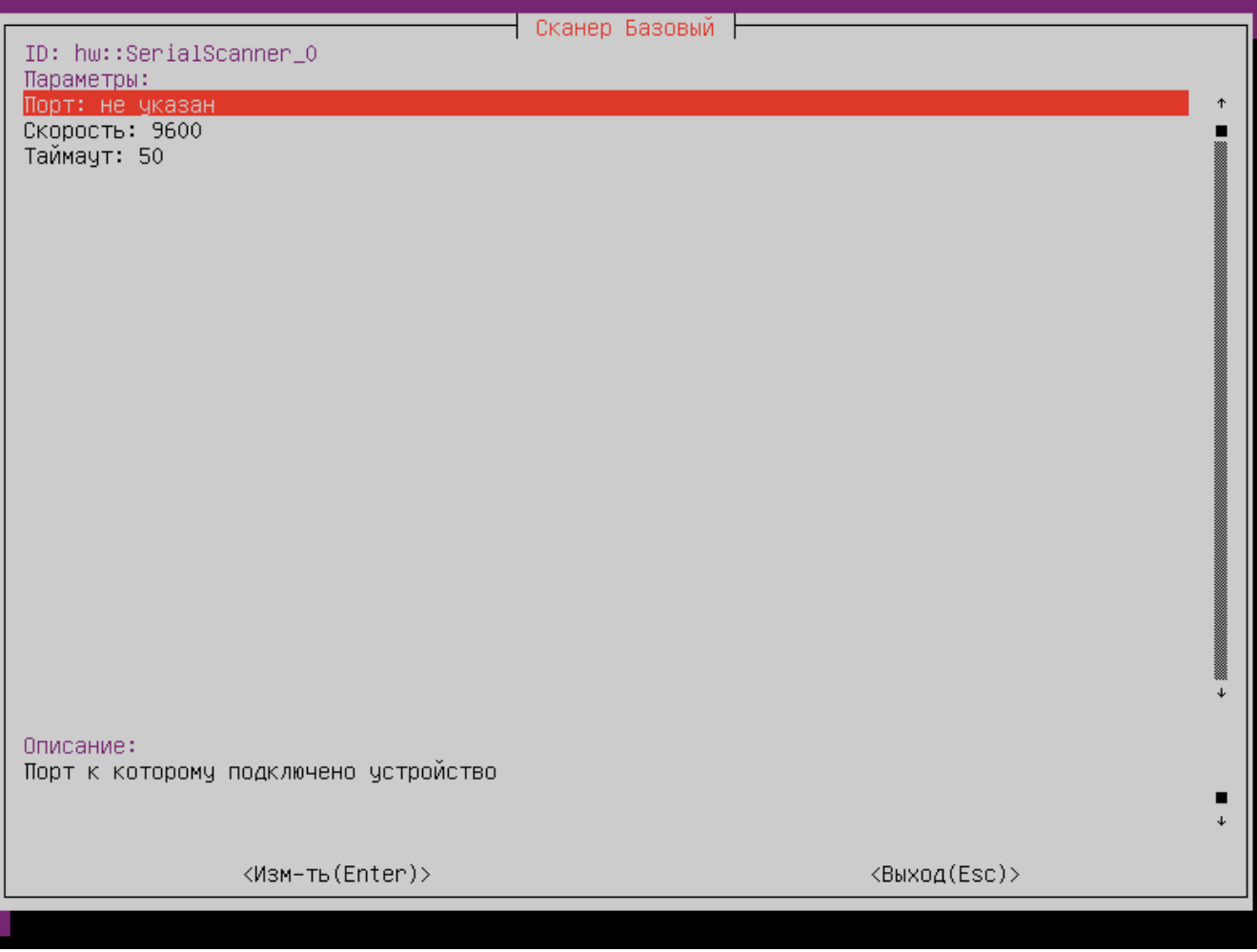

• Порт – порт, к которому подключается устройство. Порт может быть выбран из списка или задан вручную.Значение по умолчанию: /dev/ttyS0.

Скорость – скорость передачи данных.

Таймаут – время ожидания ответа от сканера в миллисекундах